## **72 Dpi Resolution**

Right here, we have countless books **72 Dpi Resolution** and collections to check out. We additionally find the money for variant types and plus type of the books to browse. The adequate book, fiction, history, novel, scientific research, as well as various extra sorts of books are readily clear here.

As this 72 Dpi Resolution, it ends in the works being one of the favored ebook 72 Dpi Resolution collections that we have. This is why you remain in the best website to look the incredible books to have.

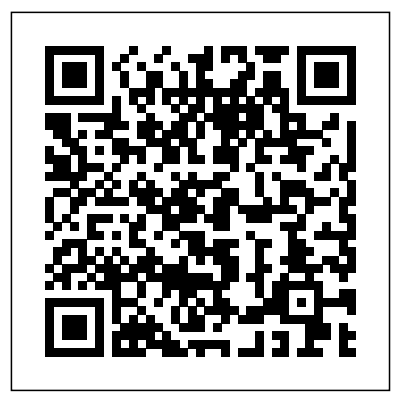

PCPhoto Best Tips and Techniques for Digital Photography Lark Books Introduction to studio portrait photography by John Cornicello **Book Design Made Simple CABI** 

nematodes are increasingly this book is extensively important in relation to food illustrated, and addresses security, quarantine measures, ecology (including techniques and new pollution studies), and research on host-parasite interactions. Being mostly microscopic, nematodes are challenging organisms for research. Techniques for Work with Plant and Soil Nematodes introduces the basic techniques for laboratory and field work with plant-parasitic and freeliving soil-dwelling nematodes. Written by an

Plant-parasitic and free-living international team of experts, their various applications is both fundamental traditional **Mac OS X Digital Media** methodologies. The book covers areas that have become more widespread over recent years, such as techniques used in diagnostic presents the ultimate laboratories, including computerized methods to count and identify nematodes. Information on physiological assays, electron articles, and covers microscopy techniques and information that's basic information on current indispensable for the molecular methodologies and newcomer. In short, it also included. **Sams Teach Yourself All in One** Virtual Reality Photography The best digital tips...from the world's leading digital photo periodical! PCPhoto beginners' volume on going digital. It's packed with the magazine's best how-tos and tip-oriented

serves as a welcoming portal into the digital world. 10 recipes for producing Shooting techniques, cameras, and accessories PCPhoto editor Rob are just the beginning. There's advice on using the camera controls and making sense of histograms, as well as coverage of a wide range of image processing options available in the digital darkroom. Check out the details of different types of editing software, and gain fundamental knowledge on how to create the best inkjet

prints possible. There are great photos, courtesy of Sheppard and Wes G. Pitts; a list of digital dos and don'ts; guidance on color correction; and much, much more. **Exploring Color Photography Fifth Edition** Springer Nature Shows how to use Photoshop Elements to retouch, repair, publish, and add effects to digital photographs and

graphics by altering such factors as lighting, composition, and texture, and through editing, cropping, and filtering. **Virtual Reality Photography** Peachpit Press A reference book on the art and techniques of virtual reality photography by one of the pioneers in the field, Scott Highton.The book includes sections on Photography Basics, Panoramic VR Imaging, Object VR Imaging, and Business Practices.Intended

audience includes both professional and amateur photographers, as well as multimedia authors and designers.

*Photoshop CS All-in-One Desk Reference For Dummies* Springer Science & Business Media The overall aim of the book is to introduce students to the typical course followed by a data analysis project in earth sciences. A project usually involves searching relevant literature, reviewing and ranking published books and journal articles, extracting relevant information from the literature in the form of text, data, or graphs, searching and processing the relevant

compiling and presenting the results as posters, abstracts, and oral presentations using graphics design software. The text of this book includes numerous examples with all the MATLAB commands on the use of internet resources, on the visualization of data with MATLAB, and on preparing scientific presentations. As with its sister book MATLAB Recipes for Earth Sciences–3rd Edition (2010), which demonstrates the use of statistical and numerical methods on earth science data, this book uses state-of-the art software packages, including MATLAB and the Adobe Creative Suite, to process and present geoscientific information collected during the course of an

original data using MATLAB, and earth science project. The book's

supplementary electronic material (available online through the publisher's website) includes color versions of all figures, recipes featured in the book, the example data, exported MATLAB graphics, and screenshots of the most important steps involved in processing the graphics.

**Illustrator CS3 Bible** Altova, Inc.

Introduces methods of data analysis in geosciences using MATLAB such as basic statistics for univariate, bivariate and multivariate datasets, jackknife and bootstrap resampling schemes, processing of digital elevation models, gridding and contouring, geostatistics and kriging, processing and georeferencing of satellite images, digitizing from the screen, linear and nonlinear time-series analysis and the application of linear timeinvariant and adaptive filters. Includes a brief description of each method and numerous examples demonstrating how MATLAB can be used on data sets from earth sciences.

## **Exploring Color Photography** John Wiley & Sons

MATLAB® is used for a wide

range of applications in geosciences, such as image processing in remote sensing, the generation and processing the analysis of time series. This Edition includes ten new book introduces methods of data analysis in geosciences using MATLAB, such as basic statistics for univariate, bivariate and multivariate datasets, jackknife and bootstrap resampling schemes, processing of digital elevation models, gridding and contouring, geostatistics and kriging, processing and georeferencing of satellite images, digitizing from the

of digital elevation models, and The revised and updated Third screen, linear and nonlinear timeseries analysis, and the application of linear timeinvariant and adaptive filters. sections and has greatly expanded on most chapters from the previous edition, including a step by step discussion of all methods before demonstrating the methods with MATLAB functions. New sections include: Data Storage and Handling, Data Structures and Classes of Objects, Generating M-Files to Regenerate Graphs, Publishing M-Files,

Distribution Fitting, Nonlinear and Weighted Regression, Color-Intensity Transects of Varved Sediments, and Grain Size Analysis from Microscope sciences. A project usually Images. The text includes numerous examples demonstrating how MATLAB can be used on data sets from earth sciences. All MATLAB recipes can be easily modified in order to analyse the reader's own data sets.

*The Fundamentals of Creative Design* Bloomsbury Publishing compiling and presenting the This second edition is an intensively revised and updated oral presentations using version of the book MATLAB® and Design

Recipes for Earth Sciences. It aims to introduce students to the typical course followed by a visualization of data with data analysis project in earth involves searching relevant literature, reviewing and ranking published books and journal articles, extracting relevant information from the literature in the form of text, data, or graphs, searching and processing the relevant original MATLAB and the Adobe data using MATLAB, and results as posters, abstracts, and information collected during graphics design software. The text of this book includes

numerous examples on the use of internet resources, on the

MATLAB, and on preparing scientific presentations. As with the book MATLAB Recipes for Earth Sciences–4rd Edition (2015), which demonstrates the use of statistical and numerical methods on earth science data, this book uses state-of-the art software packages, including Creative Suite, to process and present geoscientific the course of an earth science project. The book's supplementary electronic

material (available online includes color versions of all figures, recipes with all the MATLAB commands featured in the book, the example data, exported MATLAB graphics, and screenshots of the most important steps involved in processing the graphics. *Altova® StyleVision® 2012 User & Reference Manual* Altova, Inc. White Space Is Not Your Enemy is a practical graphic

design and layout guide that introduces concepts and practices necessary for producing effective visual

through the publisher's website) of formats—from web to print. communication across a variety Sections on Gestalt theory, color theory, and WET layout are expanded to offer more indepth content on those topics. This new edition features new covering current trends in web design—Mobile-first, UI/UX design, and web typography—and how they affect a designer's approach to a project. The entire book will receive an update using new examples and images that show makes a powerful a more diverse set of graphics that go beyond print and web and focus on tablet, mobile and advertising designs.

*Cutting Edge PowerPoint For Dummies* Altova, Inc.

Use these great ideas to help you make your point Create PowerPoint presentations with Flash(r) movies, Excel(r) charts, and more Okay, you've PowerPointed before, right? And you knew there must be more cool things you could do? Here they are! This handy guide gives you pointers on what presentation, tips on using the right formats and templates, and directions for dressing up text, wowing 'em with color, adding action, and Our expert industry analysis

\* Tweak and streamline PowerPoint \* Get the most from color \* Avoid amateur mistakes \* Use shapes, fills, and 3D effects \* Add photos, soundtracks, and DVD video \* Deliver your presentation with punch

Altova® StyleVision® 2013 User & Reference Manual John Wiley & Sons PCMag.com is a leading authority on technology, delivering Labs-based, independent reviews of the latest products and services.

much more. Discover how to and practical solutions help you make better buying decisions and get more from technology.

**PC Mag** Nolo

Describes how to get the most out of digital cameras, Photoshop Elements, iTunes, iMovies, and other digital equipment and functions using a Mac.

Sams Teach Yourself Adobe Photoshop Elements 2 in 24 Hours CRC Press Python is used in a wide range of geoscientific applications, such as in processing images for remote sensing, in

generating and processing digital elevation models, and in analyzing time series. This book introduces methods of data analysis in the geosciences using Python that include basic statistics for univariate, bivariate, and multivariate data sets, time series analysis, and signal processing; the analysis of spatial and directional data; and image analysis. The text includes numerous examples that demonstrate how Python can be used on data sets from the earth sciences. The supplementary electronic material (available online through Springer Link) contains the example data as well as recipes that include all the Python commands featured in the book.

Java 2D Graphics "O'Reilly Media, Inc."

Explores the computer graphics program and discusses techniques to enhance digital images, key features, and how to add artistic touches to photos. Altova, Inc.

At a time when Steve Jobs was only a teenager and Mark Zuckerberg wasn't even born, a group of visionary engineers and designers—some of them only high school students—in the late 1960s and 1970s created a

computer system called PLATO, which was light-years ahead in experimenting with how people would learn, engage, communicate, and play through connected computers. Not only did PLATO engineers make significant hardware breakthroughs with plasma displays and touch screens but PLATO programmers also came up with a long list of software innovations: chat rooms, instant messaging, message boards, screen savers, multiplayer games, online newspapers, interactive fiction, and emoticons. Together, the PLATO community pioneered what we now collectively engage in as cyberculture. They were among the first to identify and

also realize the potential and scope of the social interconnectivity of computers, well before the creation of the internet. PLATO was the foundational model for every online community that was to follow in its footsteps. The Friendly Orange Glow is the first history to recount in fascinating detail the remarkable accomplishments and inspiring personal stories of the PLATO community. The addictive nature of PLATO both ruined many a college career and launched pathbreaking multimillion-dollar software products. Its development, impact, and eventual disappearance provides an instructive case study of technological innovation and

disruption, project management, and missed opportunities. Above all, The Friendly Orange Glow at last reveals new perspectives on the origins of social computing and our internet-infatuated world. *White Space Is Not Your Enemy* Penguin

Creative tips and explanations include: Tools and techniques that are immediately usable by anyone who downloads photos onto a computer Terms, definitions, explanations, illustrations, and captions are all self-contained units, with related information on the same page. Provides examples of good photography and type design to help you take your

own "personal media" projects to the next level Easy, creative ways to use Photoshop, Illustrator, PowerPoint, and free programs that achieve some of the same effects

## **Web Design For Dummies**

Springer Science & Business Media

A troubleshooting guide for Macintosh users, covering Mac OS 9 and the G4s, explains how to cope with frozen systems, error messages, and extension conflicts *Python Recipes for Earth Sciences* Springer Science & Business Media A Self-Publisher's CompanionMarin Bookworks **MATLAB® Recipes for**

## **Earth Sciences** Bloomsbury Publishing

The complete For Dummies Photoshop resource-ten minibooks with more than 800 pages of tips, techniques, and plain-English explanations Covers Photoshop fundamentals, image essentials, selections, painting, drawing and typing, working with layers, channels and masks, filters and distortions, retouching and restoration, Photoshop and the Web, and Photoshop and print Explains how to create and manage layers,

use channels and masks, make corrections with filters, fix flaws and imperfections, and much more Updated and revised throughout for Photoshop "X," which Adobe expects to release in Fall 2003 Features sixteen pages of full-color examples Written by veteran For Dummies author Barbara Obermeier, a leading design and graphics author